## **Seesaw help sheet**

Once you have logged on with your QR code or 16-digit code, you should find your personal journal of work.

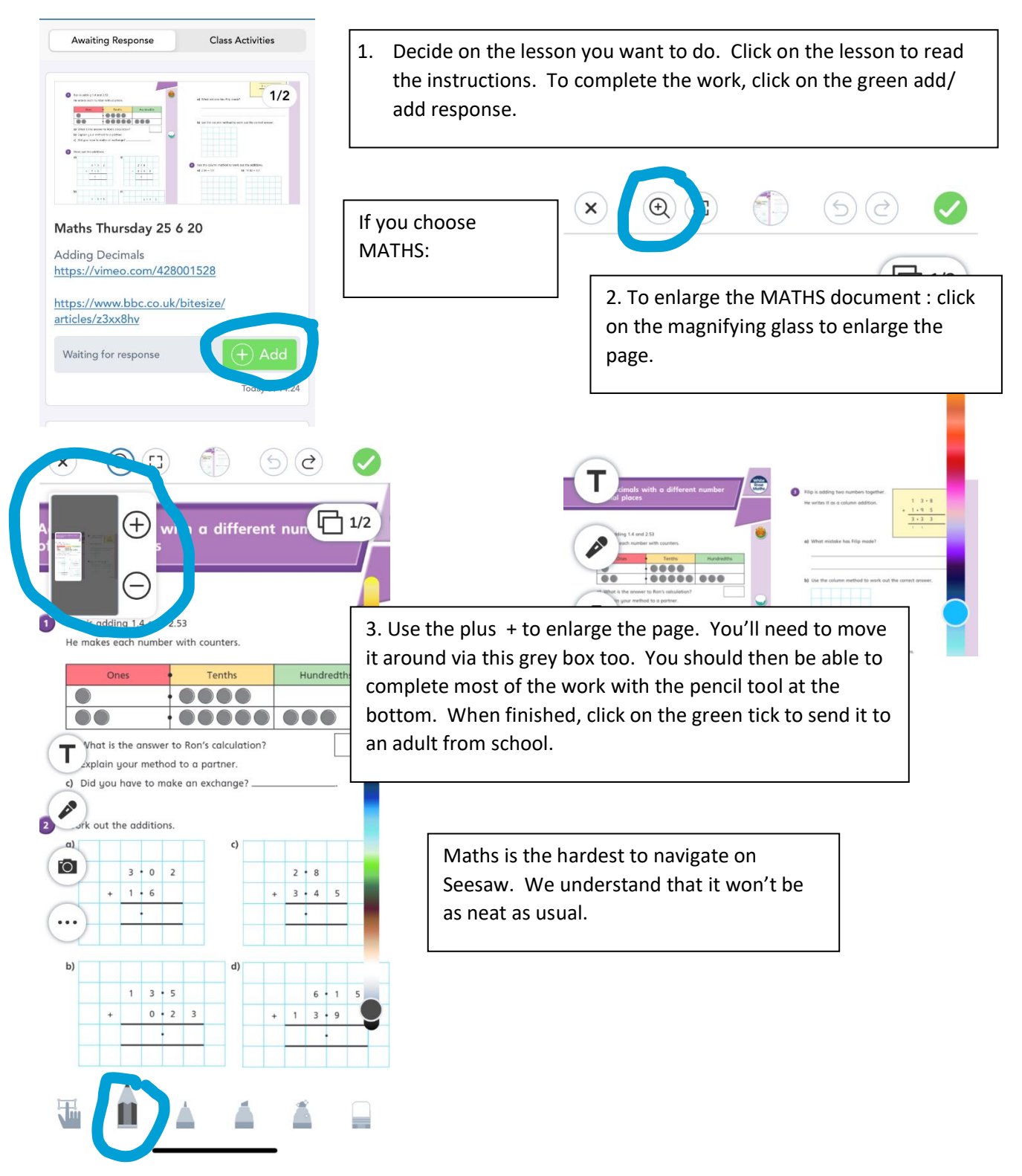

Early Bird Maths - Click on add response and type the answers onto the notes. Do you working out on some paper.

## English

**Class Activities** 

## English Wednesday 24 6 20

Awaiting Response

Read and enjoy the opening (Flight - pages 1-4) of The Explorer by Katherine Rundell. I found a clip of another teacher reading chapter 1 to watch if you wish. https://youtu.be/XGIX8LvbJ3U

Now go back to the chapter you have just read and jot down any words or phrases that interest you and words and phrases that describe the plane. You may want to explore the meaning of some words by using www.wordhippo.com.

Based on the words and phrases you have collected, write a free-verse poem (a poem without any rules) to summarise the opening chapter. It doesn't need to rhyme. You may want to alter some words or phrases from the text or add your own to create your

poem. An example opening to a poem based on this

Man-made magic wish. Joystick, throttle,

chapter could be:

Read the instructions. These are the instructions that are usually on the document that we send. If possible, we will add any extra resources that are needed. You can write your response onto the notes section – add response. You could even record yourselves reading your response.

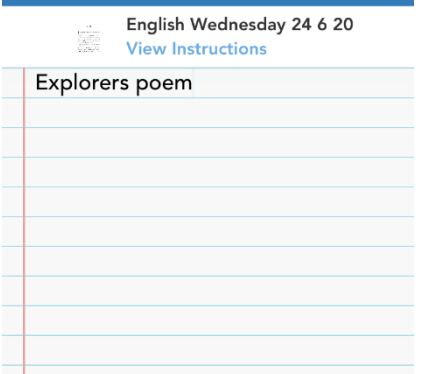

Reading books- it would be nice to hear you all reading again. You can click on the green + button on your journal page. This allows you to upload other things that you want to share with us, e.g. video of reading a book, photos of other work.

The teachers and teaching assistants will look at the work as soon as possible. They will add comments when necessary. You can ask for help if you need it.

We will upload the work daily so that your journal doesn't look too full. Please carry on doing the work in other subjects on paper or in the books that we sent home. You could send us photographs of them.

We are excited about getting this going and we hope that you will find the work much more fun and easier to do.